**Forum: Aide - Recherche de logiciels Topic: freeocr 4.2.2 installation Subject: freeocr 4.2.2 installation** Publié par: RGSOFT Contribution le : 01/11/2013 08:08:28

bonjour à tous,

j'ai téléchargé "freeocr" à partir de gratilog celui-ci permet de récupérer le logiciel complet, mais j'ai un download failed au démarrage voir image.

De ce fait, je l'ai téléchargé sur le site :

http://www.freewarefiles.com/Free-OCR\_program\_34315.html

et là pas de pb de chargement sauf que c'est la version précédente.

[Pouvez-vous m'aider.](http://www.freewarefiles.com/Free-OCR_program_34315.html)

RGSOFT

**Fichier(s) attaché(s)**:

## **Image 1.jpg** (83.82 KB)

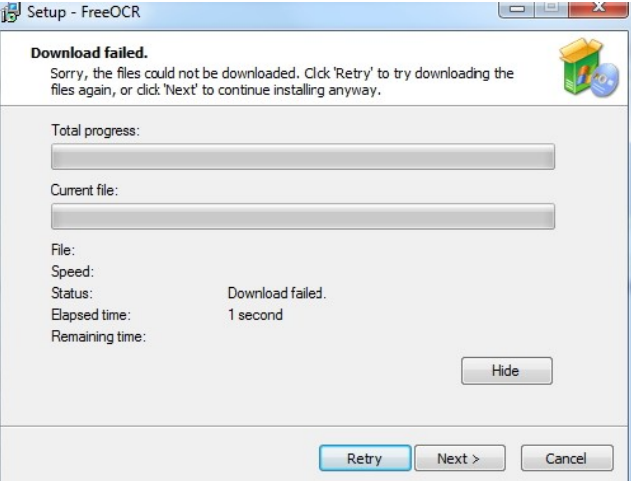